# Inheritance Ch 6

# **Topics**

- 1) How can Java work with class inheritance?
  - 1) Creating subclasses
  - 2) Overriding methods
  - 3) Flexible Classes
  - 4) Visibility

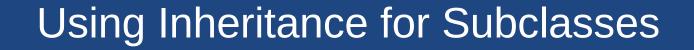

24-03-01

-3

### **Android Activities Intro**

- An Android Activity
  - A screen in an Android app
- Activity class
  - Android framework provides an Activity base class to manage much of the Activity's work
  - Functions implement default behaviour for many event such as pausing, or showing a menu.

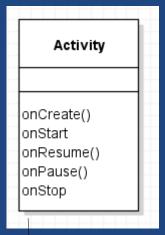

onPause(): Save data
& stop animations

onResume():
Start animations

### Inheritance

### • Inheritance:

Ex: MyGameActivity is-an Activity
 MyGameActivity inherits from Activity
 (subclass)
 (derived)
 (base)

### Motivation:

- API & implementation of the base are inherited by the derived.
- Reuse code from base class in derived class.

- ..

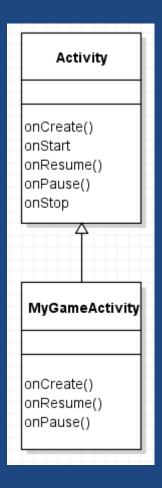

### Notes on Inheritance

- Instantiating MyGameActivity...
  - MyGameActivity object has all members from:
    - the Activity class (its superclass), and
    - the MyGameActivity class

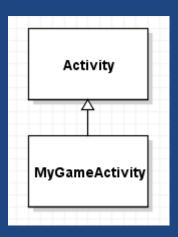

#### Access:

Subclass may call/access...
 of super class.

Ex: MyGameActivity code can call protected and public functions in Activity.

- Base class <u>cannot</u> access members of derived class.

## Polymorphism via Class Inheritance

 Polymorphic references can refer to an object of its class, or any derived class:

```
Activity a = new MyGameActivity(); a.onCreate();
```

```
// Reference to derived class
a = new MySettingsActivity();
a.onCreate();
```

In Android, you never call onCreate(); the Android Framework does it for you.

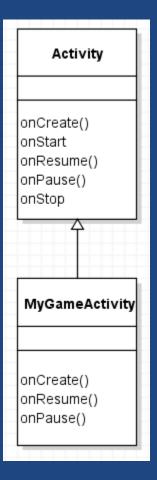

## Overriding Methods

(Not over<u>loading</u>, over<u>riding</u>)

24-03-01

8

# super & this

• super: refers to..

• this: refers to current object, not superclass.

## Overriding

- Subclass can override

   a method of superclass if
   same signature as base:
  - Same name
  - Same argument # and types

```
public static void main(String[] args) {
    Fruit apple = new Fruit("Apple");
    System.out.println(apple.getType());

Fruit deluxe = new DeluxeFruit("Apple");
    System.out.println(deluxe.getType());
}

Apple
Deluxe Apple
```

```
public class Fruit {
    private String type;
    public Fruit(String type) {
         this.type = type;
    public String getType() {
         return type;
public class DeluxeFruit extends Fruit {
    public DeluxeFruit(String type) {
         super(type);
    @Override
    public String getType()
         return "Deluxe " + super.getType()
```

# Overriding Details

- To override a method, derived class's method must:
  - Have identical signature
  - Not throw any extra checked exceptions (more later)
  - ..
- Ex: Can go from protected to public, but not public to protected/private.
- Cannot override a private, a static, or a final method.
- Not change return type of method.
  - But you can return a subtype of original return type

### Base Class Constructor Chaining

Subclass's constructor can "call" superclass constructor:

```
public class SmartPhone extends Phone {
    int numGames = 0;

    public SmartPhone () {
        super();
    }

    public SmartPhone (int number, int games) {
        super(number);
        numGames = games;
    }
}
```

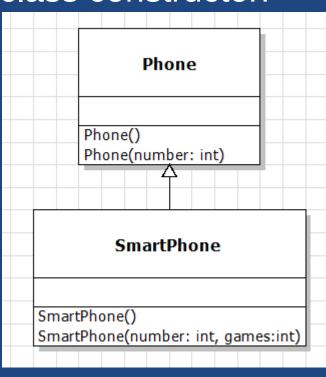

- super() must be the..
  - If missing, super(); automatically added as first line (unless using constructor chaining via this(...))

## **Chaining Constructors**

How does each of these constructors work?

```
public class Base {
  private int count = 0;

public Base() {
    this(5);
    // Do anything...
  }

public Base(int count) {
    this.count = count;
    // Do anything...
  }
}
```

```
public class Derived extends Base {
  private final double DEFAULT = 42.0;
  private double other;
  public Derived(int count) {
    this(count, DEFAULT);
    // Do anything...
  public Derived(int count, double other){
    super(count);
    this.other = other;
    // Do anything...
```

# final vs Overriding

final method:..

```
class MCHammer {
    final String getSaying() {
        return "Can't touch this!";
    }
}
class MCWho extends MCHammer{
    @Override
    String getSaying() {
        return "Who's MC Hammer?";
    }
}
```

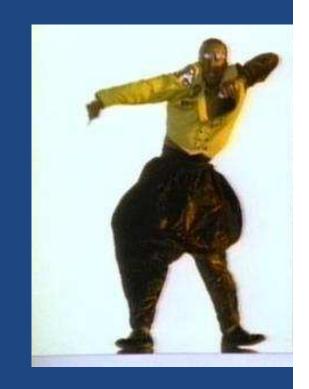

final class:..

### Shadow Variables - a Bad Idea

### Shadow Variables:

Subclass declares
 a variable of the
 same name as the
 superclass

```
class Pet {
    private String name;
    // ...
}
class PetRock extends Pet {
    private String name;
    // ...
}
```

•

only creates confusion for programmers!

- No good reason to use a shadow variable.
- Pick good, unique names!

# Class Hierarchies and Flexible Classes

## Multiple Inheritance

- Single Inheritance:
  - A class may inherit from..
    - Ex: A Car is a Vehicle.
    - Java uses this approach.
- Multiple Inheritance:
  - A class may inherit from many superclasses.
    - Ex: A TA is both a Student and a Teacher.
      - •
    - Impossible in Java (specifically forbidden).
- Use.. to get some benefits of multiple inheritance using only single inheritance.

# Inheritance Hierarchy

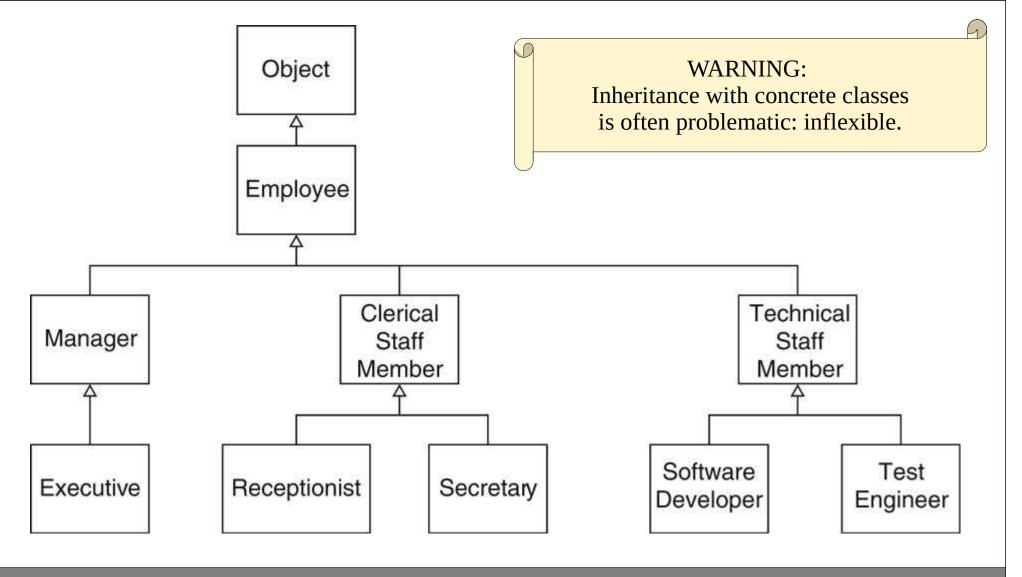

## Flexible Objects

Once instantiated...

- Design Principle: Program to an interface, not an implementation
  - Flexibility to reference a different concrete class later
- Design Principle: Prefer composition over inheritance
  - Composition allows..
     (reference a new object)
  - Reduces rigid coupling from static inheritance hierarchy

# Use Composition Instead

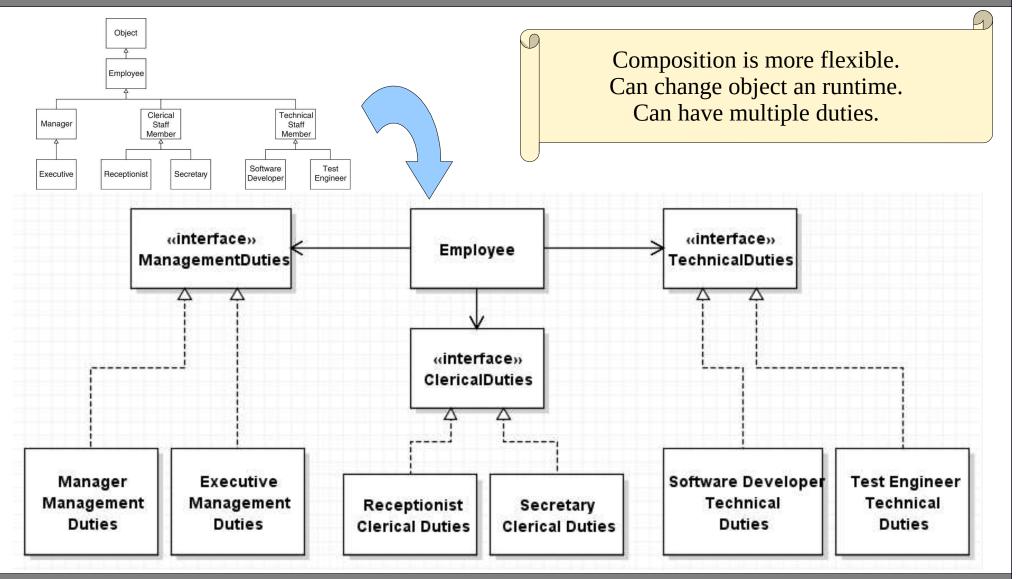

24-03-01 !Code #09: InheritanceHierarchy vs Employee.java

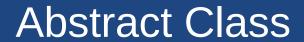

### **Abstract Classes**

Abstract class: (basic idea)

- Un-implemented method.
   Concrete derived classes must..
- Classes with abstract methods must be abstract.
- Abstract class cannot be instantiated: it's incomplete; not concrete.
- Make a class abstract: public abstract class Plant { ... }
- Make a method abstract: public abstract void doSomethingAmazing();

# Abstract Class Example

```
Abstract class...
     abstract class GraphicObject {
        int x, y;
        void moveTo(int newX, int newY) {
        abstract void draw();
                                                            Abstract method has no
        abstract void resize();
                                                               implementation.
     class Circle extends GraphicObject {
       @Override
        void draw() {
                                                           draw() and resize() must be...
       @Override
        void resize() {
                                                              Example source: Java Tutorial.
24-03-01
```

### Abstract Class vs Interface

### Abstract class:

### Java interfaces:

- Force derived concrete class to...
- Supports constants
- (non-abstract)
  - (non-constant fields)
- Extend classes
- In UML, abstract classes shown in italics.
  - Sometimes decorated with {abstract}

Class can implement...

In Java 8, interfaces can have default ("defender") methods, but these can only call other methods of the interface.

24-03-01

Similarities

Differences

7/

## **Abstract Questions**

Can a method be both abstract and final?

\_

Can an abstract class have a static method?

\_

Can a method be both abstract and static?

-

Can a class be both final and abstract?

\_

Math is final with a private constructor.

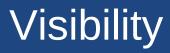

## protected

### protected

- allows..
   Crates a "protected" interface.
- unrelated classes cannot access the protected members.
- Not a great idea:
  - you have no control over which classes extend your class in the future.
  - Create a "protected" interface to expose just those things that only derived classes will need ("template method")
     Often better to use public interface.

## Class Member Visibility

- Visibility Modifies and member accessibility:
  - public: anywhere
  - protected: in the class, package, and derived classes
  - default: ...
    - default is without any modifiers; called package-private
  - private: ...

|                          | Inside<br>Own<br>Class | Inside<br>Same<br>Package | Inside<br>Inherited<br>Classes | Rest of the world |
|--------------------------|------------------------|---------------------------|--------------------------------|-------------------|
| public                   | Visible                | Visible                   | Visible                        | Visible           |
| protected                | Visible                | Visible                   | Visible                        |                   |
| "default"<br>no modifier | Visible                | Visible                   |                                |                   |
| private                  | Visible                |                           |                                |                   |

### Summary

- Inheritance (is-a) used to create subclasses
  - Supports polymorphism
  - Child overrides methods of parents to change behaviour
  - Child uses super in constructor
- Composition is more flexible than inheritance
- Visibility modifiers affect inheritance